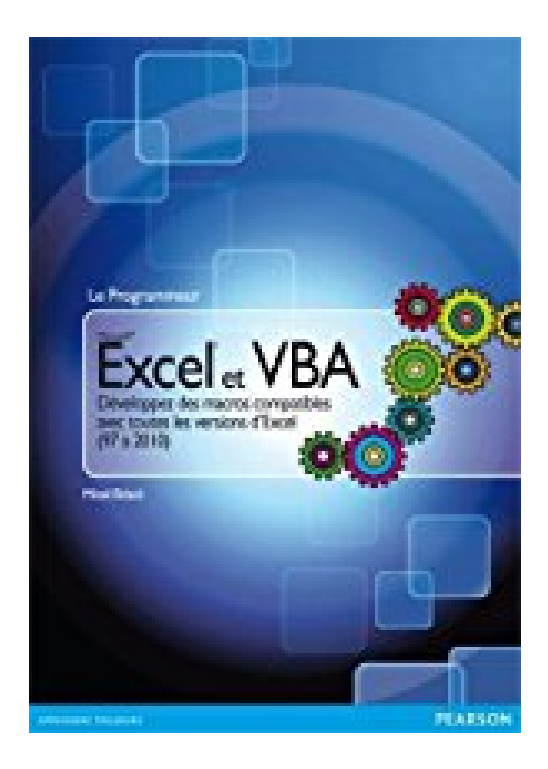

# **Excel et VBA: Développez des macros compatibles avec toutes les versions d'Excel (97 à 2010)**

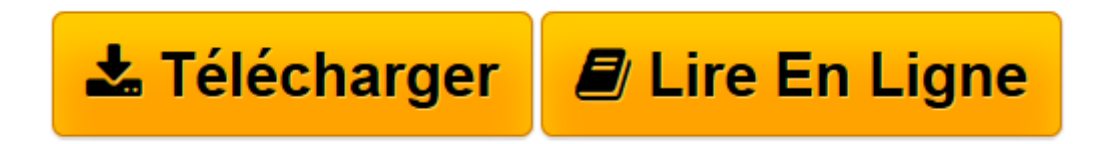

[Click here](http://bookspofr.club/fr/read.php?id=2744025402&src=fbs) if your download doesn"t start automatically

# **Excel et VBA: Développez des macros compatibles avec toutes les versions d'Excel (97 à 2010)**

Mikaël Bidault

**Excel et VBA: Développez des macros compatibles avec toutes les versions d'Excel (97 à 2010)** Mikaël Bidault

**[Télécharger](http://bookspofr.club/fr/read.php?id=2744025402&src=fbs)** [Excel et VBA: Développez des macros compatibles a ...pdf](http://bookspofr.club/fr/read.php?id=2744025402&src=fbs)

**[Lire en ligne](http://bookspofr.club/fr/read.php?id=2744025402&src=fbs)** [Excel et VBA: Développez des macros compatibles ...pdf](http://bookspofr.club/fr/read.php?id=2744025402&src=fbs)

# **Téléchargez et lisez en ligne Excel et VBA: Développez des macros compatibles avec toutes les versions d'Excel (97 à 2010) Mikaël Bidault**

#### 496 pages

### Présentation de l'éditeur

Vous souhaitez automatiser vos manipulations sous Excel pour éviter d'avoir à refaire toujours les mêmes tâches? De la simple macro enregistrée à la conception de programmes plus élaborés, cet ouvrage vous explique comment améliorer votre productivité!Prenant en compte l'évolution d'Office, il vous aidera à développer des macros compatibles avec toutes les versions d'Excel.Vous découvrirez en détail les multiples outils de Visual Basic Editor et apprendrez à déboguer vos programmes et à gérer les erreurs. Vous saurez personnaliser l'environnement d'Excel à l'aide de programmes capables de détecter tout événement utilisateur. Enfin, le dernier chapitre vous propose de réviser l'ensemble des connaissances acquises en réalisant une application complète, de sa conception à son débogage.Qu'il s'agisse de faire face à un besoin immédiat ou de créer des programmes durables, cet ouvrage vous permettra de tirer pleinement profit d'Excel.Biographie de l'auteur

Éditeur et développeur indépendant, **Mikaël Bidault** a développé des modules VBA pour des maisons d'édition et des sites Internet réputés. Il a écrit de nombreux ouvrages sur ce sujet, comme *L'Intro Création de macros avec VBA pour Office* et *Le Tout en Poche Excel et VBA*, parus chez Pearson. Download and Read Online Excel et VBA: Développez des macros compatibles avec toutes les versions d'Excel (97 à 2010) Mikaël Bidault #FUCQ5TLGAPW

Lire Excel et VBA: Développez des macros compatibles avec toutes les versions d'Excel (97 à 2010) par Mikaël Bidault pour ebook en ligneExcel et VBA: Développez des macros compatibles avec toutes les versions d'Excel (97 à 2010) par Mikaël Bidault Téléchargement gratuit de PDF, livres audio, livres à lire, bons livres à lire, livres bon marché, bons livres, livres en ligne, livres en ligne, revues de livres epub, lecture de livres en ligne, livres à lire en ligne, bibliothèque en ligne, bons livres à lire, PDF Les meilleurs livres à lire, les meilleurs livres pour lire les livres Excel et VBA: Développez des macros compatibles avec toutes les versions d'Excel (97 à 2010) par Mikaël Bidault à lire en ligne.Online Excel et VBA: Développez des macros compatibles avec toutes les versions d'Excel (97 à 2010) par Mikaël Bidault ebook Téléchargement PDFExcel et VBA: Développez des macros compatibles avec toutes les versions d'Excel (97 à 2010) par Mikaël Bidault DocExcel et VBA: Développez des macros compatibles avec toutes les versions d'Excel (97 à 2010) par Mikaël Bidault MobipocketExcel et VBA: Développez des macros compatibles avec toutes les versions d'Excel (97 à 2010) par Mikaël Bidault EPub

# **FUCQ5TLGAPWFUCQ5TLGAPWFUCQ5TLGAPW**